## One NZ Deco X53-DSL Modem **Quick Start Guide**

Your modem's here and getting set up is simple.

| 1    | Plug your X53 modem into power.                                                                                                    |
|------|----------------------------------------------------------------------------------------------------|
| 2    | Plug the supplied ethernet cable into a yellow port on your X53<br>modem and plug the other end into the ONT (fibre wall box) – this<br>is the unit your local fibre company would have installed in your<br>home, which is connected to the fibre optic cables in the street. |
| 3    | The light on the side of your modem will flash yellow while it's starting up, flash blue during set up, and will turn solid green once it's connected to fibre.                                                                                                    |
| 4    | You can now connect your devices to Wifi using the username<br>SSID and password on the base of your X53 modem OR simply<br>hover your phone camera over the QR code to connect.                                                                                               |
| TIP  | To add more Deco units, manage your network, prioritise devices<br>and heaps more, download the Deco app and follow the prompts.<br>Make sure you select the X53-DSL as your modem type in the app.                                                                            |
| HONE | If you're connecting a phone line to your fibre service, plug your phone cable into the green port on your modem – it will take a few minutes to connect*.                                                                                                    |

\*Please note, connecting your phone through your modem means your phone will not work if you have no power or aren't connected to the internet. This includes emergency services.

Need help setting up? Call us on 0800 800 966.

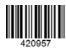

Δ